#### [Logiciel](http://www.nfrappe.fr/doc-0/doku.php?id=tag:logiciel&do=showtag&tag=Logiciel)

# **extlist : syntaxe étendue pour les listes**

Étend le style des listes dans DokuWiki ; items multilignes, nombre arbitraire d'items numérotés, etc.

# **Pré-requis**

## **Installation**

Recherchez et installez le plug-in à l'aide du gestionnaire d'extensions.

## **Configuration**

Vous pouvez spécifier une classe CSS par défaut supplémentaire pour les listes dl/ol/ul.

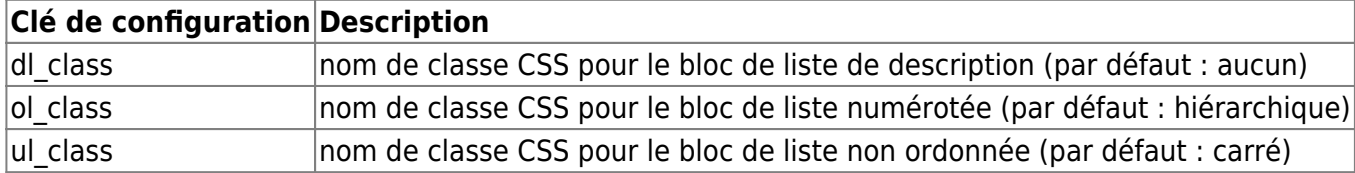

### **Utilisation**

Ce plugin étend la syntaxe des listes de DokuWiki pour permettre :

les listes de description html5, ainsi que les listes ordonnées/non ordonnées

commencer une liste ordonnée à n'importe quel nnuméro et donner n'importe quels numéros aux items

diviser un élément long en plusieurs lignes indentées d'au moins deux espaces

définir un attribut de classe CSS pour chaque bloc de liste de la page

### **Syntaxe**

**Liste numérotée** (Syntaxe standard de DokuWiki) :

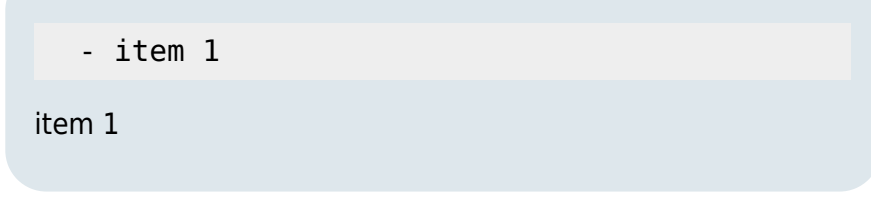

Last<br>update: update: 2022/10/01 logiciel:internet:dokuwiki:plugins:extlist:start http://www.nfrappe.fr/doc-0/doku.php?id=logiciel:internet:dokuwiki:plugins:extlist:start 23:26

#### **Liste à puce** (Syntaxe standard de DokuWiki) :

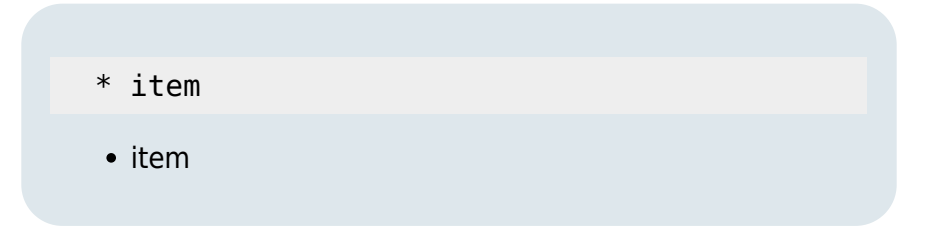

**Liste de description** (largeur de colonne compactée/réduite) :

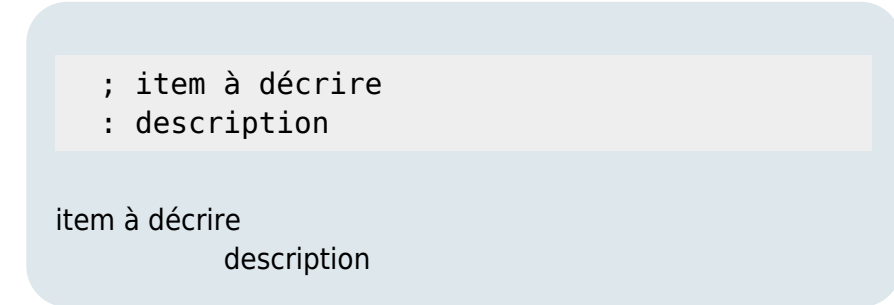

**Liste de description** (largeur de colonne NON réduite) :

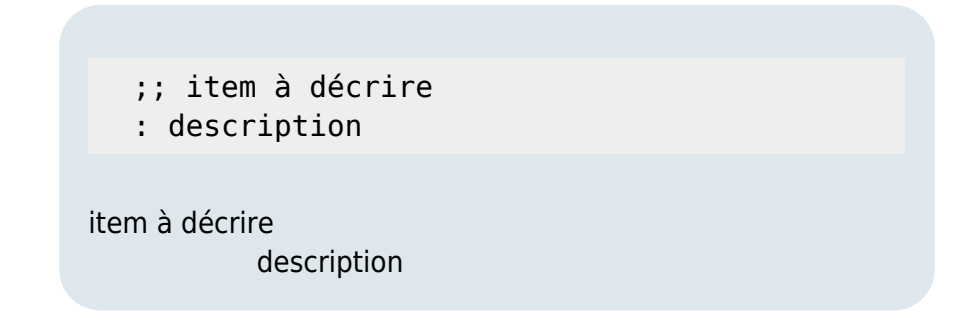

Les listes peuvent être imbriquées en les indentant davantage, tout comme dans la syntaxe standard de DokuWiki

### **Exemples/Utilisation**

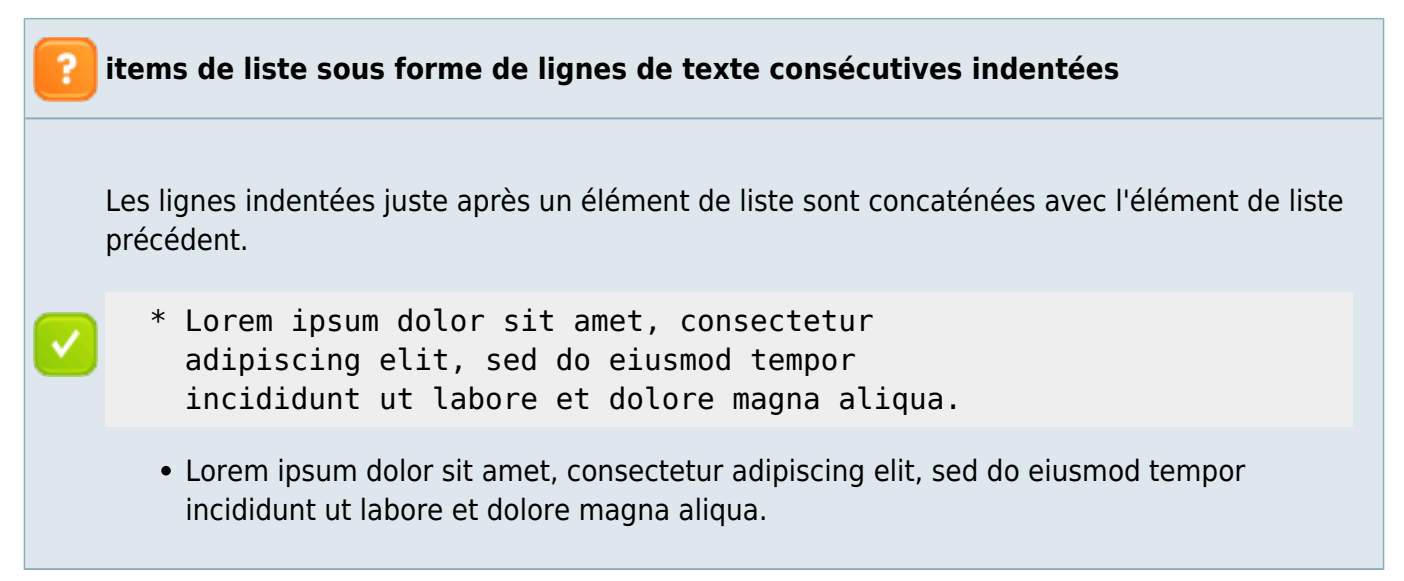

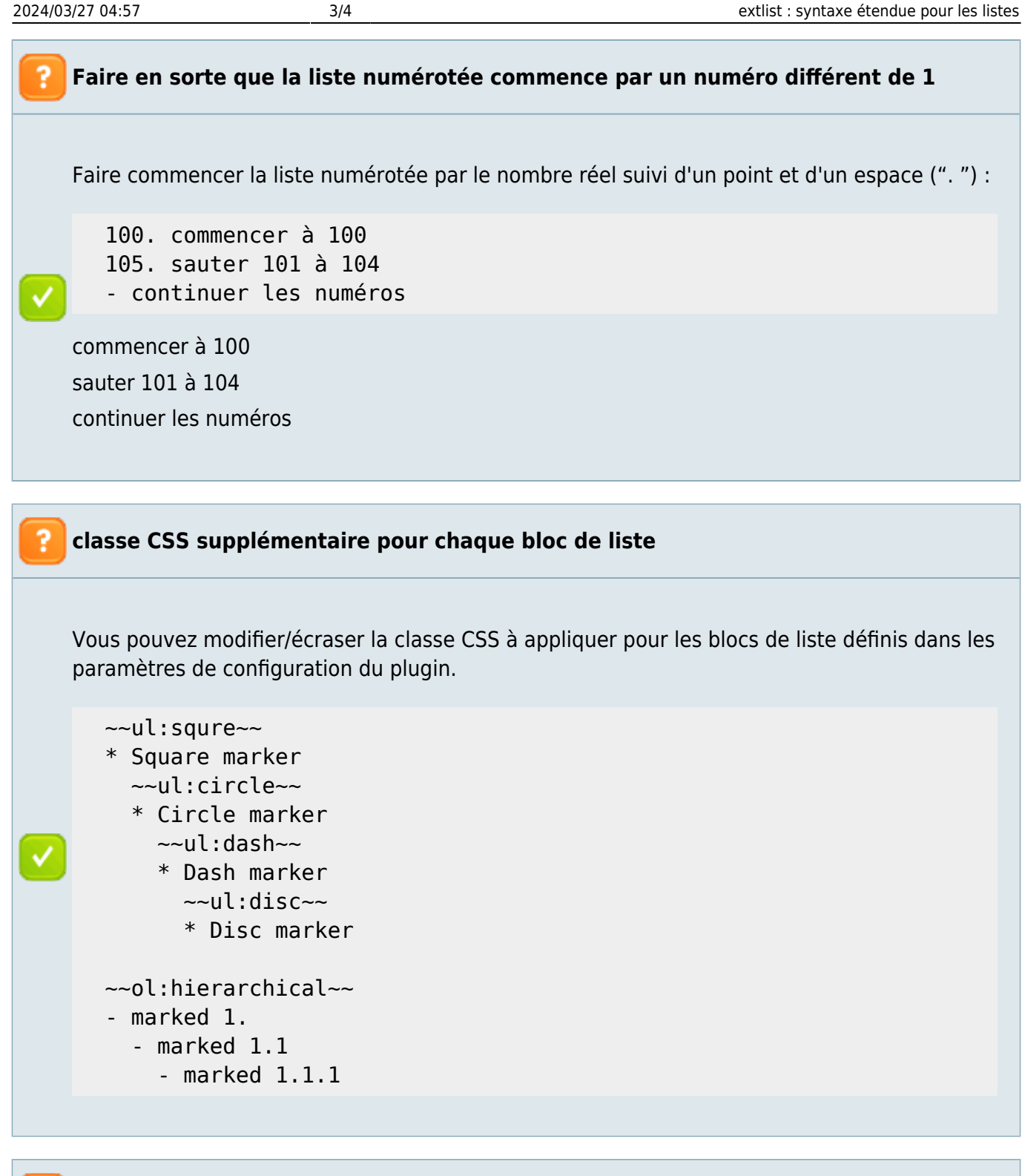

#### **Liste de descriptions**

Les listes peuvent être imbriquées dans des listes, comme dans la syntaxe standard de DokuWiki.

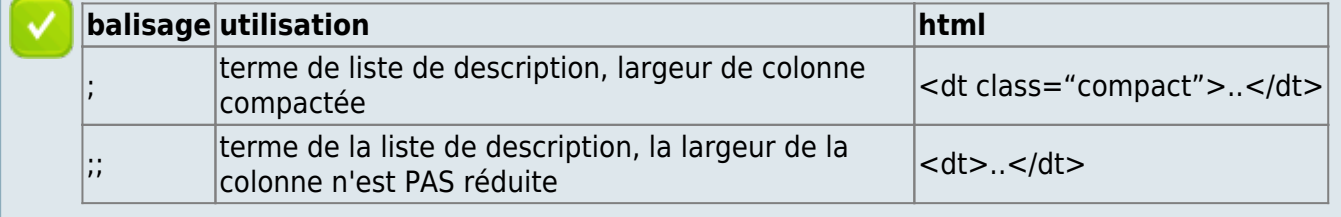

Last<br>update: update: 2022/10/01 logiciel:internet:dokuwiki:plugins:extlist:start http://www.nfrappe.fr/doc-0/doku.php?id=logiciel:internet:dokuwiki:plugins:extlist:start 23:26

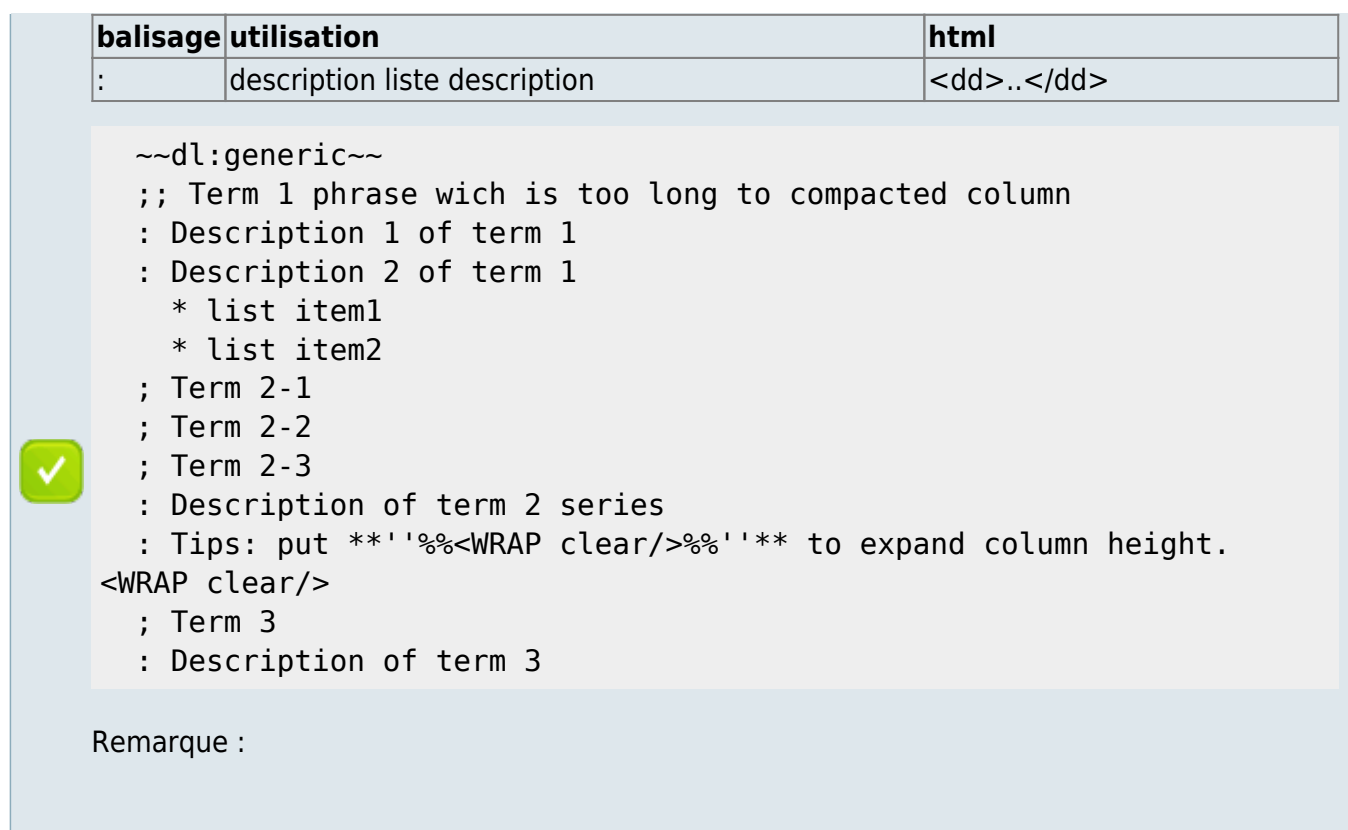

## **Désinstallation**

## **Problèmes connus**

### **Voir aussi**

**(en)** <https://www.dokuwiki.org/plugin:extlist>

est une syntaxe abrégée du plug-in Wrap.

Basé sur « [Extended List Syntax Plugin](https://www.dokuwiki.org/plugin:extlist) » par Satoshi Sahara.

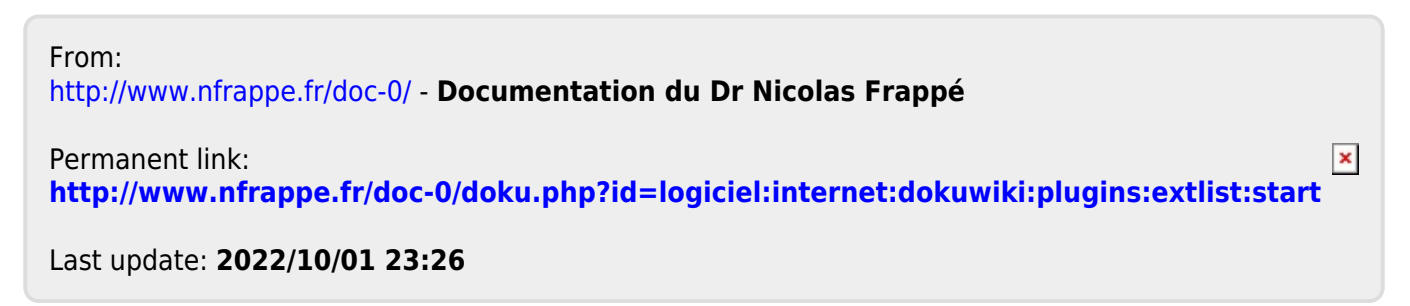